<span id="page-0-0"></span>Parallel Programming CPSC 6109 - Algorithms Analysis and Design

Dr. Hyrum D. Carroll

March 27, 2024

K ロ ▶ K @ ▶ K 할 ▶ K 할 ▶ | 할 | ⊙Q @

# Parallel Algorithms Module Objectives

The goal of this module is that by the end of it you will be able to:

- 1. Appreciate that modern computers have multiple processing units
- 2. Describe the role of a concurrency platform
- 3. Calculate speedup given performance results
- 4. Identify a race condition in code and explain why it is a race condition
- 5. Describe how and why an algorithm is parallized (for example, matrix multiple and mergesort)

# Parallel Systems

We have access to several parallel architectures:

- $\blacktriangleright$  Multicore machines
- $\triangleright$  GPUs (graphics processing units) with multiple processors

- $\blacktriangleright$  Clusters
- $\blacktriangleright$  Cloud computing

We have access to several parallel architectures:

- $\blacktriangleright$  Multicore machines
- $\triangleright$  GPUs (graphics processing units) with multiple processors

K ロ ▶ K 個 ▶ K 할 ▶ K 할 ▶ 이 할 → 9 Q Q →

#### $\blacktriangleright$  Clusters

 $\blacktriangleright$  Cloud computing

Which ones have you used?

How many cores does your computer have?

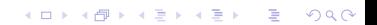

<span id="page-5-0"></span>How many cores does your computer have? How many cores does your computer (your phone) have?

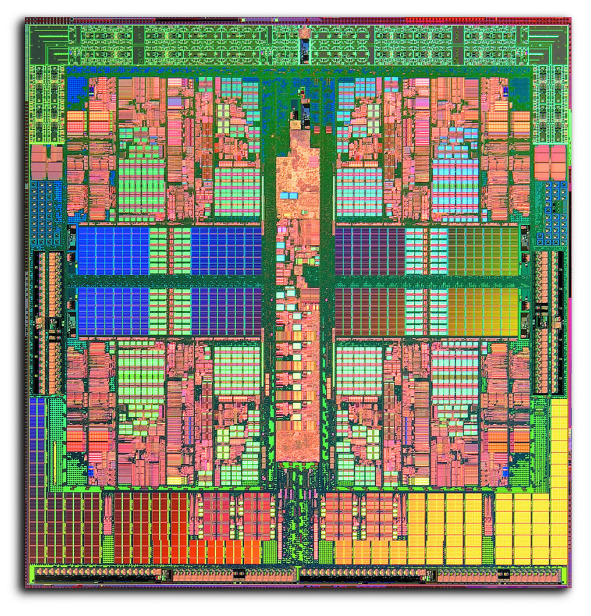

Source: Advanced Micro D[evi](#page-5-0)c[es](#page-0-0)

.<br>경제 제공 Kore

Ğ,

 $290$ 

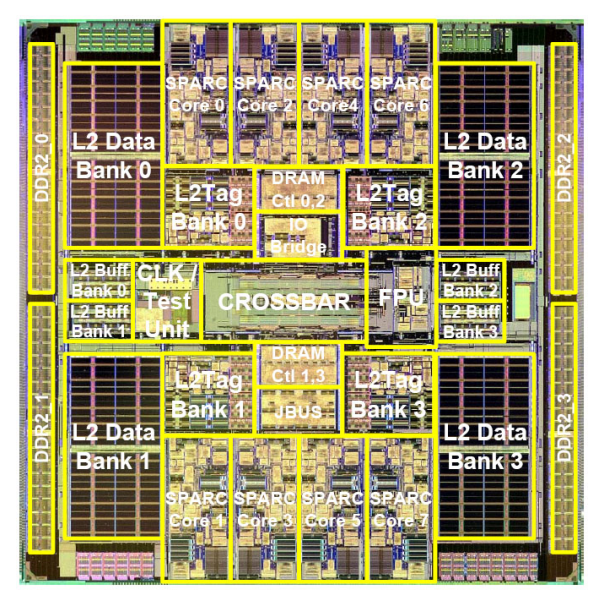

#### Source: OpenSPARC, Oracle.com

. **. . . . .** . . . . . . .

 $\mathbb{P}^1$ 

 $2990$ 

Two memory models:

- 1. Shared memory
- 2. Distributed memory

**Kロトメ部トメミトメミト ミニのQC** 

Two memory models:

- 1. Shared memory
	- $\blacktriangleright$  All cores can access all of the memory

K ロ ▶ K 個 ▶ K 할 ▶ K 할 ▶ 이 할 → 9 Q Q →

2. Distributed memory

Two memory models:

- 1. Shared memory
	- $\blacktriangleright$  All cores can access all of the memory
- 2. Distributed memory
	- $\triangleright$  Cores have private memory, need to send messages to other cores

Two memory models:

- 1. Shared memory
	- $\blacktriangleright$  All cores can access all of the memory
- 2. Distributed memory
	- $\triangleright$  Cores have private memory, need to send messages to other cores

K ロ ▶ K 個 ▶ K 할 ▶ K 할 ▶ 이 할 → 9 Q Q →

Both memory models exist in practice

# Shared Memory

Two main features of a the shared memory model:

- 1. Multiple threads
- 2. Concurrency platform handles scheduling (including load-balancing)

# Parallel Programming in a Nutshell

Load balancing vs Communication This is the eternal problem in parallel computing. The basic approaches to this problem include:

- $\triangleright$  Data partitioning moving different parts of the data set across several nodes
- $\blacktriangleright$  Task partitioning give separate tasks to different nodes

# Definition of Terms

Parallel processing terms:

- $\triangleright$  node a box usually containing processors, local memory, disks and network connection
- $\blacktriangleright$  cluster a group of nodes networked together

$$
\blacktriangleright \text{ speedup: } S_p = \frac{T_1}{T_p}
$$

$$
\blacktriangleright \text{ efficiency: } \frac{S_p}{p} = \frac{T_1}{pT_p}
$$

 $(\mathcal{T}_i$  is the execution time for  $i$  processors,  $p$  is the number of processors)

**KORKARYKERKER POLO** 

# Speedup

- $\triangleright$  Adding more processors does not always improve the speed a code runs.
- $\triangleright$  Usually, better speedup can be found by increasing the problem size, at least to a point.
- $\triangleright$  The non-parallel part of a code generally scales linearly with the problem size. The parallel part usually scales with the problem size to some power.
- $\triangleright$  Generally increasing the problem size without increasing the node number helps performance.

**KORKARYKERKER POLO** 

# **Scalability**

Good parallel algorithms run faster when more nodes are available. In the best case, doubling the number of nodes decreases the execution time by a factor of two.

One way to consider scaling of a code is Amdahl's law:

$$
\mathcal{S}_p = \frac{1}{\alpha + \frac{1-\alpha}{p}}
$$

where  $\alpha$  is the portion of the code which cannot be parallelized and  $p$  is the number of processors.

4 0 > 4 4 + 4 = + 4 = + = + + 0 4 0 +

This is a simplification, but-

Speedup is limited by the slowest portion of the code.

## Amdahl's Law

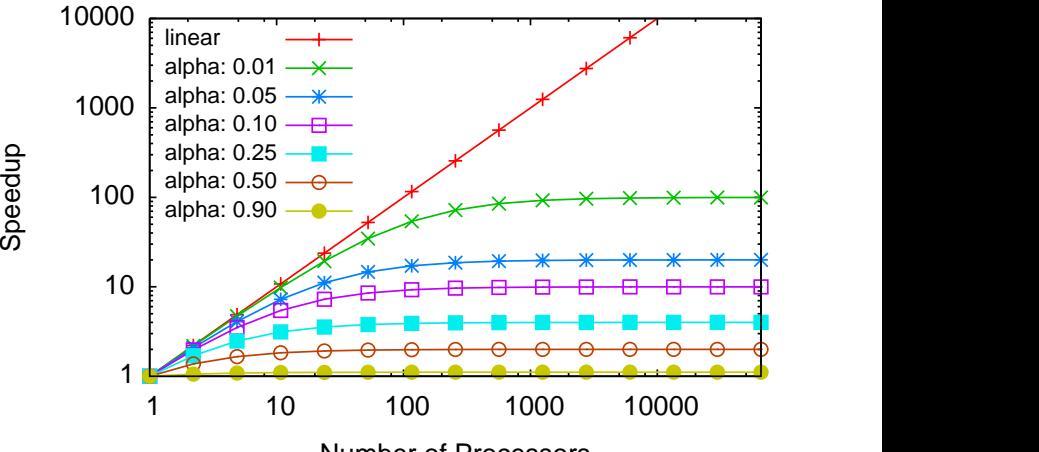

Number of Processors

K ロ ▶ K 個 ▶ K 결 ▶ K 결 ▶ ○ 결 ...  $299$ 

## Communication

- $\triangleright$  Communication between nodes takes a great deal of time.
- $\triangleright$  Typically you can do thousands of computations in the time it takes to pass the simplest message.
- $\triangleright$  The time it takes for a message to be passed is limited by bandwidth b and latency l. To pass a message of size s, you need

$$
\frac{s}{b} + l
$$

**KORKARYKERKER POLO** 

(Assuming  $b$ ,  $l$ , and  $s$  are in consistent units.)

OpenMP is a concurrency platform.

It is as a set of simple program additions to make codes run efficiently on shared memory computers. The formal API for OpenMP is only about 50 pages long, and contains compiler directives and library functions.

http://www.llnl.gov/computing/tutorials/openMP/

OpenMP uses threads for parallel programming

- $\triangleright$  Forks and joins are used for most of the internal programming
- $\triangleright$  Speedup is achieved by the operating system splitting the threads across multiple CPUs.
- $\triangleright$  New threads are created explicitly by the program directives dynamically.

**KORK ERKER ADAM ADA** 

### Forks and Joins

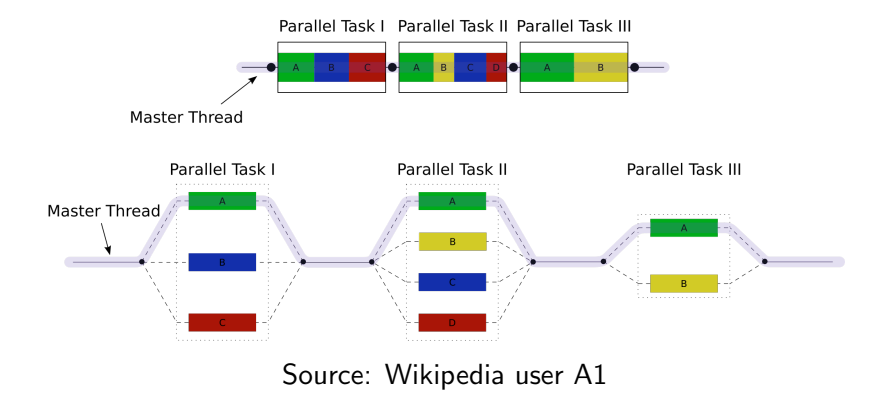

K ロ ▶ K @ ▶ K 할 ▶ K 할 ▶ | 할 | © 9 Q @

# Goals of OpenMP - from LLNL

#### $\blacktriangleright$  Standardization

- $\blacktriangleright$  Lean and Mean only 3-4 directives
- $\blacktriangleright$  Ease of use
- Portability F77, F90, F95, C,  $C_{++}$

# Goals of OpenMP - from LLNL

#### $\blacktriangleright$  Standardization

- $\blacktriangleright$  Lean and Mean only 3-4 directives
- $\blacktriangleright$  Ease of use
- Portability F77, F90, F95, C,  $C_{++}$

Note: You can not use OpenMP and Java together

K ロ ▶ K 個 ▶ K 할 ▶ K 할 ▶ 이 할 → 이익 @

# OpenMP Programming Model - from LLNL

- $\blacktriangleright$  Shared Memory, thread based
- $\blacktriangleright$  Explicit Parallelism
- $\blacktriangleright$  Fork-Join Model
- $\blacktriangleright$  Compiler Directives
- $\triangleright$  Nested Parallelism Support in most implementations

- $\blacktriangleright$  Dynamic Threads
- $\blacktriangleright$  Not tied to  $1/O$

## Explicit Parallelism

- $\triangleright$  You must tell the computer what sections of code to parallelize using complier directives.
- $\blacktriangleright$  The compiler directives vary between languages, but are ignored when OpenMP flags are not set with the compiler.
- $\triangleright$  Codes written with OpenMP can run easily on serial machines.

# Environment and Library Routines

- $\triangleright$  Some environmental variables are needed to make the code execute using the correct number of threads
- $\triangleright$  Some library routines allow the programmer to set and access system variables

This is NOT a set of message passing routines. Instead, you give directives to the compiler of what parts of the code can be executed in parallel.

In some ways, OpenMP is a set of directives to tell the compiler how to more efficiently handle loops.

# General Syntax

#### $\blacktriangleright$  Fortran:

!\$OMP <directive> do useful stuff !\$OMP end <directive>

```
\blacktriangleright C/C++:
```

```
#pragma omp <directive-name> clause
{
do useful stuff in a structured block
}
```
# A Trivial Example

#### Basic Code

```
1 program trivial
```

```
2 print *, 'Hello World!'
```

```
3 end program
```
#### OMP Additions

```
1 program trivial
2
3 SOMP PARALLEL
4 print *, 'Hello World!'
5 !$OMP END PARALLEL
6
7 end program trivial
```
% gfortran trivial.f90 % ./a.out Hello World!

```
% gfortran trivialOpenMP.f90
% ./a.out
 Hello World!
```
**KORK EXTERNE PROVIDE** 

# A Trivial Example

#### Basic Code

```
1 program trivial
```

```
2 print *, 'Hello World!'
```

```
3 end program
```
#### OMP Additions

```
1 program trivial
2
  !SOMP PARALLEL
4 print *, 'Hello World!'
5 !$OMP END PARALLEL
6
7 end program trivial
```
% gfortran trivial.f90 % ./a.out Hello World!

```
% gfortran trivialOpenMP.f90
% ./a.out
 Hello World!
```
**KORK EXTERNE PROVIDE** 

What went wrong?

## Execution of the Trivial Example

```
% gfortran trivialOpenMP.f90 -fopenmp
% ./a.out
Hello World!
Hello World!
Hello World!
Hello World!
Hello World!
Hello World!
Hello World!
Hello World!
% export OMP_NUM_THREADS=3
% ./a.out
Hello World!
Hello World!
 Hello World!
```
# Thread ID

```
program trivial1
2 implicit none
3 integer :: OMP_GET_THREAD_NUM, OMP_GET_MAX_THREADS
4 integer : tid, nthreads
5 | !SOMP PARALLEL PRIVATE (nthreads, tid)
6 tid = OMP_GET_THREAD_NUM()
7 nthreads = OMP_GET_MAX_THREADS()
8 print *, 'Hello World! from ', tid, nthreads
9 !$OMP END PARALLEL
10 end program
```
Note the PRIVATE key word, indicating that all threads have their own copy of the variable.

**KORK EXTERNE PROVIDE** 

# Thread ID (2)

% gfortran -fopenmp trivial1.f90 % ./a.out Hello World! from  $0$  1 Hello World! from  $2$  1 Hello World! from 3 Hello World! from  $4$  1 Hello World! from  $1$  1 Hello World! from  $\overline{7}$  1 Hello World! from 5 1 Hello World! from  $6$  1

# Thread ID

```
program trivial<sub>2</sub>
2 implicit none
3 integer :: OMP_GET_THREAD_NUM, OMP_GET_MAX_THREADS
4 integer : tid, nthreads
5 nthreads = OMP_GET_MAX_THREADS()
6 !$OMP PARALLEL PRIVATE( t i d )
7 tid = OMP_GET_THREAD_NUM()
8 print *, 'Hello World! from ', tid, nthreads
9 !$OMP END PARALLEL
10 end program
```
**KORK EXTERNE PROVIDE** 

Note that nthreads is outside of the OMP directives

# Thread ID (2)

% gfortran -fopenmp trivial2.f90 % ./a.out Hello World! from  $5$  8 Hello World! from  $0$  8 Hello World! from  $1$  8 Hello World! from  $\overline{2}$  8 Hello World! from  $\sim 7$  8 Hello World! from 3 8 Hello World! from  $4$  8 Hello World! from 6 8 8

K ロ ▶ K 個 ▶ K 할 ▶ K 할 ▶ 이 할 → 이익 @

# Parallelizing Loops

To parallelize a loop, you need to help the compiler figure out the most efficient way to use threads. There are simple defaults, but giving it more details can help efficiency. The basic directives are:

**KORKARYKERKER POLO** 

!\$OMP PARALLEL !\$OMP DO

some parallel loop

!\$OMP END DO !\$OMP END PARALLEL

# A Simple OMP Example

omptest1

```
1 program omptest1
|2| integer, parameter :: n = 100003 integer, parameter : dble = selected_real_kind
        (15, 307)|4| real (kind=dble), dimension (n) :: a
5 integer \therefore i, j
6 !$OMP PARALLEL
7 \sqrt{30MP} DO
|8| do |1 = 1, 1000009 do i = 1, n
10 a(i) = log (real(i)) + i11 enddo
12 enddo
13 !$OMP END DO
14 !$OMP END PARALLEL
15 print \ast, a (1)16 end program omptest1
```
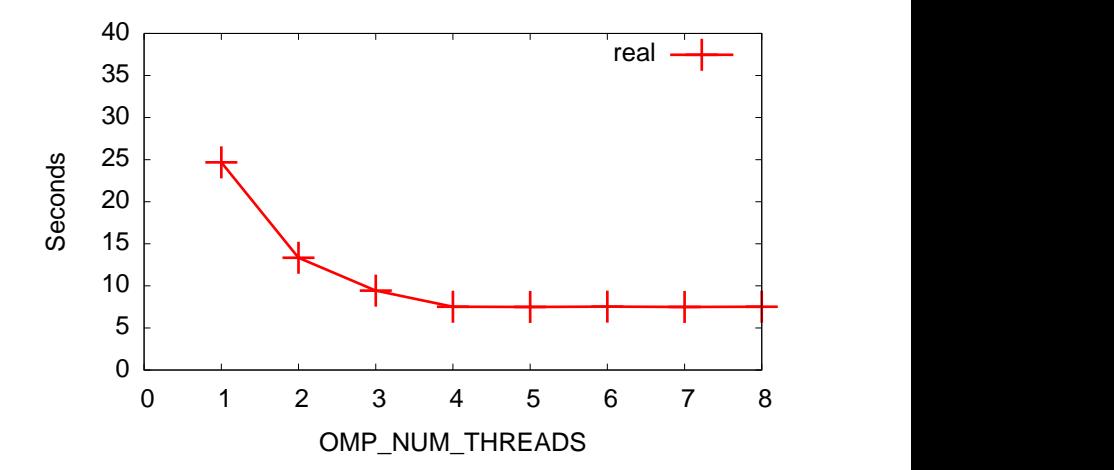

イロト イ部 トイ君 トイ君 ト €.  $299$ 

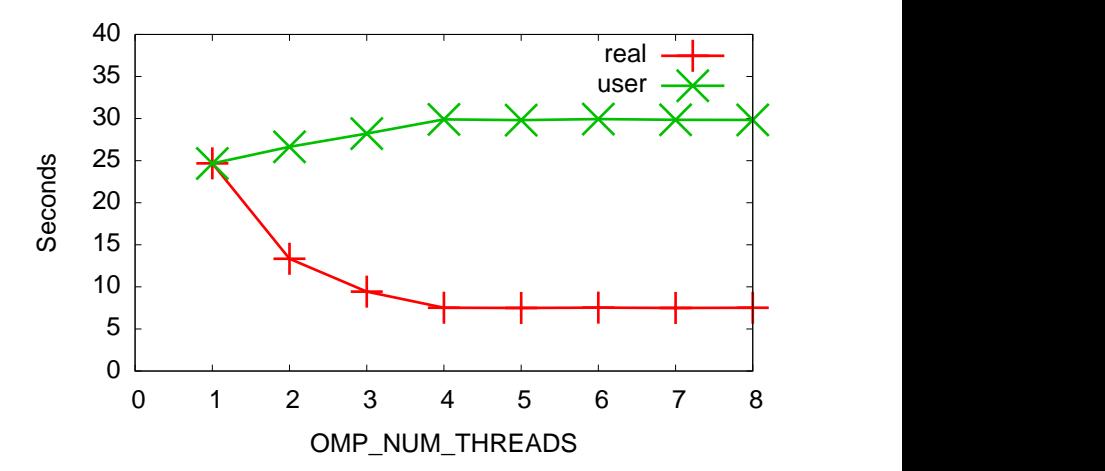

メロトメ 御 トメ 差 トメ 差 ト È  $299$ 

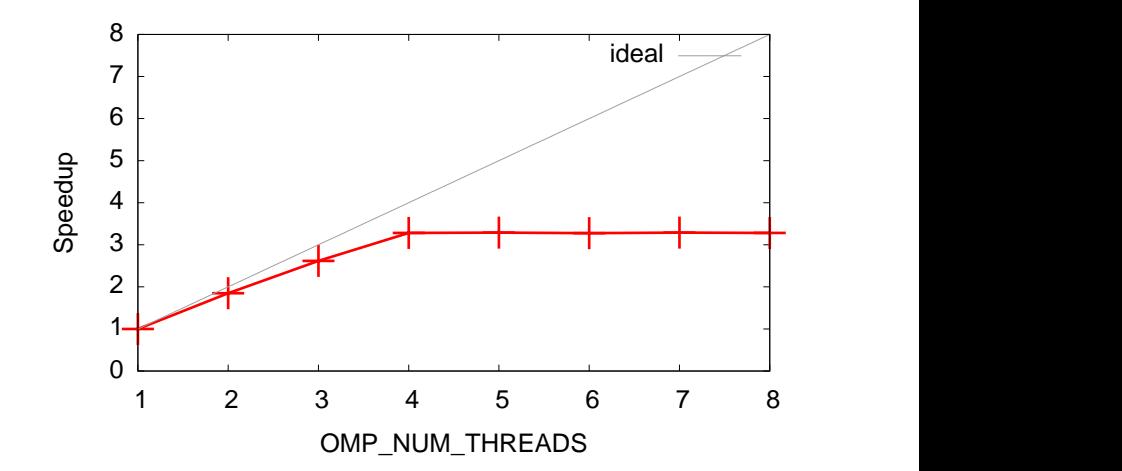

イロト イ部 トイ君 トイ君 ト 重  $299$ 

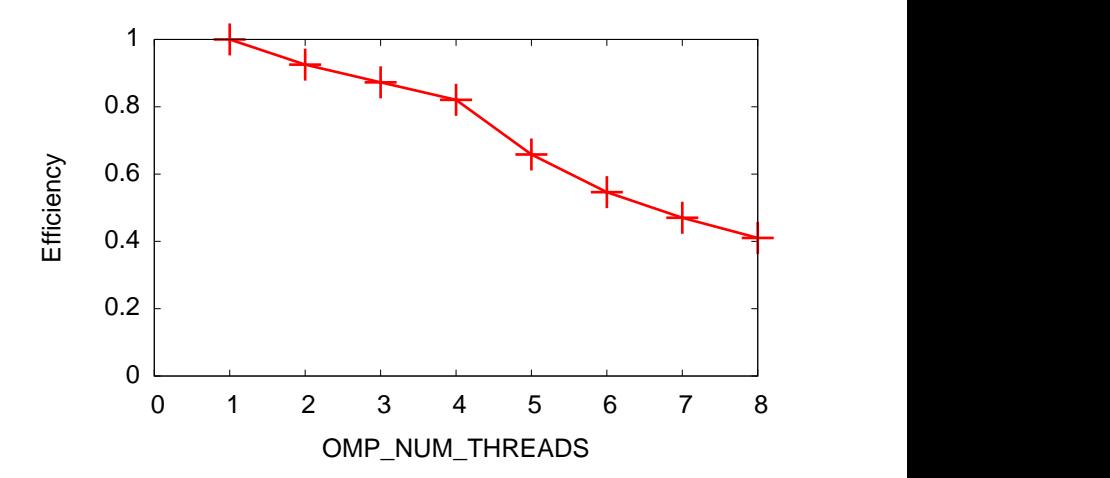

 $290$ イロト イ部 トイ君 トイ君 ト 重

# Combining Directives

You do not have to have a separate directive on each line. For example,

K ロ ▶ K 個 ▶ K 할 ▶ K 할 ▶ 이 할 → 이익 @

!\$OMP PARALLEL !\$OMP DO !\$OMP PRIVATE(NTHREADS, TID)

Becomes

!\$OMP PARALLEL DO PRIVATE(NTHREADS, TID)

# Numerical Integration

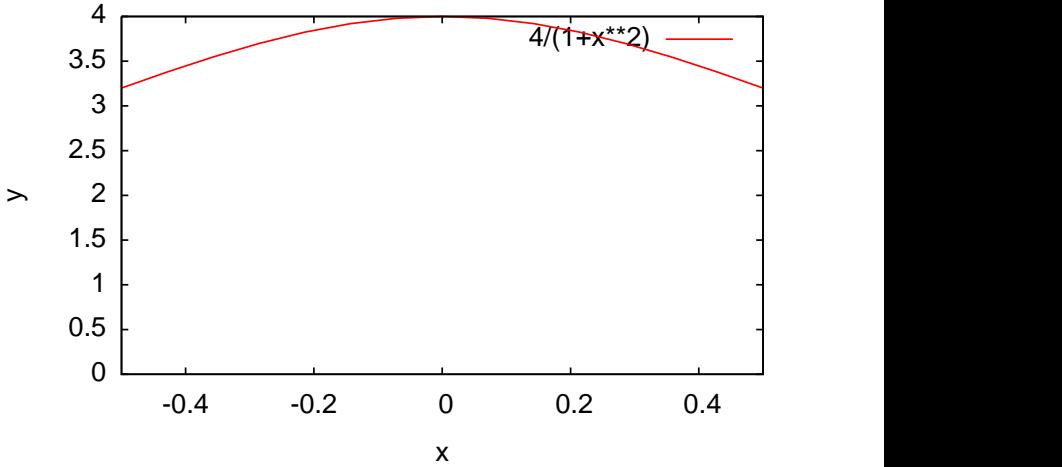

イロト 不優 トイミト イミド ミー  $299$ 

# Numerical Integration

Integrating

$$
\pi = \int_{-1/2}^{1/2} \frac{4}{1+x^2} dx \tag{1}
$$

**KORKARYKERKER POLO** 

We can approximate this integral using Simpson's algorithms

- Input the number of partitions to be used
- $\triangleright$  Divide the domain into *n* partitions
- $\blacktriangleright$  Evaluate the function at each partition
- $\blacktriangleright$  Multiply the function evaluation times the width of the function to find a differential area
- $\blacktriangleright$  Add the differential areas together
- $\triangleright$  Output the result

## Parallel Integration

In parallel, the problem is nearly the same.

- $\blacktriangleright$  Have processing element (PE) zero, get the number of partitions, n
- $\blacktriangleright$  Determine the number of PFs: m
- Divide the domain into  $\frac{n}{m}$  partitions on each PE
- $\blacktriangleright$  Evaluate the function at each partition
- $\blacktriangleright$  Multiply the function evaluation times the width of the function to find a differential area

- $\triangleright$  Add the differential areas together across all the PEs
- $\triangleright$  On PE zero, output the result

# Simple Code to Calculate PI (serial version)

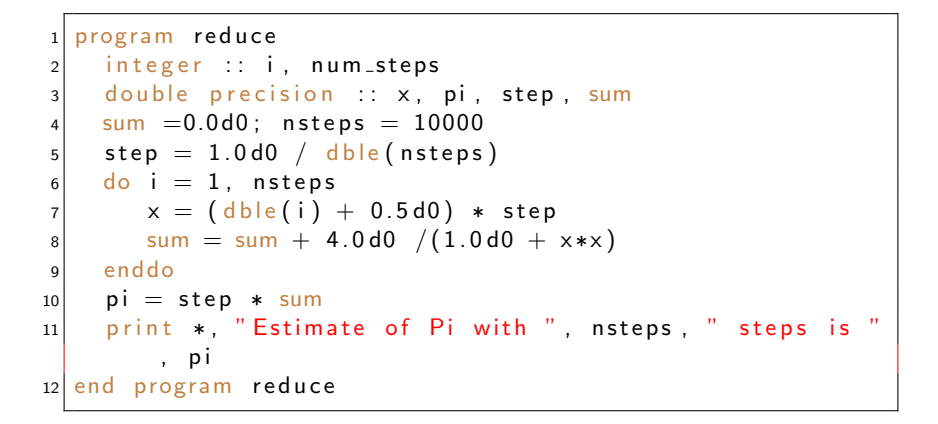

#### \$ ./reduce

Estimate of Pi with 10000 steps is 3.1413926444243838

**KORK EXTERNE PROVIDE** 

# Simple Code to Calculate PI (parallel version)

```
1 program reduceOMP
2 integer : i, num steps
3 double precision :: x, pi, step, sum
4 \sin \theta = 0.0d0; num steps = 10000
|5| step = 1.0d0 / dble (num steps)
6 !$OMP PARALLEL DO
7 \mid do i = 1, num steps
|8| x = (dh \cdot (i) + 0.5d0) * step|9| sum = sum + 4.0d0 / (1.0d0 + x * x)
10 enddo
11 !$OMP END PARALLEL DO
12 pi = step * sum
13 print *, "Estimate of Pi with ", num steps, " steps
      is ", pi
14 end program reduceOMP
```
- \$ gfortran -fopenmp reduceOMP.f90 -o reduceOMP
- \$ ./reduceOMP

Estimate of Pi with 10000 steps is 7.5588335781770253

**KORK EXTERNE PROVIDE** 

# <span id="page-48-0"></span>Simple Code to Calculate PI (parallel version)

```
1 program reduceOMP
2 integer : i, num steps
3 double precision :: x, pi, step, sum
4 \sin \theta = 0.0d0; num steps = 10000
|5| step = 1.0d0 / dble (num steps)
6 !$OMP PARALLEL DO
7 \mid do i = 1, num steps
|8| x = (dhle(i) + 0.5d0) * step|9| sum = sum + 4.0d0 / (1.0d0 + x * x)
10 enddo
11 !$OMP END PARALLEL DO
12 pi = step * sum
13 print *, "Estimate of Pi with ", num steps, " steps
      is ", pi
14 end program reduceOMP
```
- \$ gfortran -fopenmp reduceOMP.f90 -o reduceOMP
- \$ ./reduceOMP

Estimate of Pi with 10000 steps is 7.5588335781770253

What happened?

#### <span id="page-49-0"></span>Race Conditions people without power. These pernicious bugs are notoriously hard to find. You can run tests in the lab for days with a failure only to discover that you so discover that you so discover that your software software on the software only to discover that you so that you so that you so that you so that you

A race condition exists when two processing units are accessing the same resource and one or both of them are writing to it. Example from Introduction to Algorithms:

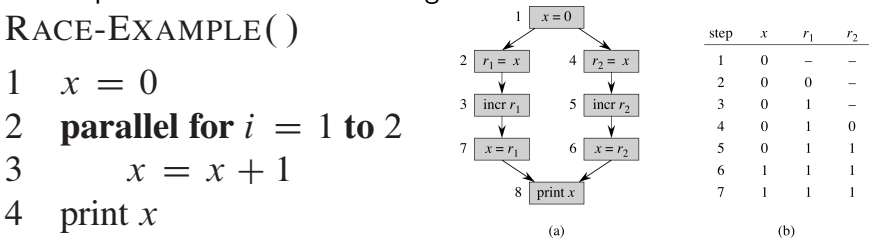

ins[t](#page-48-0)ead print the value  $i$  denotes the value  $i$  denotes the value of  $i$  denotes the value of  $i$ 

# Race Condition Examples *790 Chapter 27 Multithreaded Algorithms*

<span id="page-50-0"></span>Identify the race condition (if any) from example from Introduction to Algorithms: of the the index condition (if any *from* MAT-VEC-WRONG $(A, x)$ *27.2 Multithreaded matrix multiplication 793*

- $\begin{array}{ll} 1 & n = A \text{.} \text{rows} \\ 2 & \text{let } v \text{ be a new} \end{array}$
- let y be a new vector of length  $n$
- 3 **parallel for**  $i = 1$  **to** *n*<br>4  $v_i = 0$
- 
- 4  $y_i = 0$ <br>5 **parallel for** 5 **parallel for**  $i = 1$  **to** *n*<br>6 **parallel for**  $i = 1$
- 6 **parallel for**  $j = 1$  **to** *n*<br>7  $v_i = v_i + a_{ii}x_i$

7 
$$
y_i = y_i + a_{ij}x_j
$$
  
8 return  $y$ 

**return** y

P-SQUARE-MATRIX-MULTIPLY $(A, B)$ 

 $\begin{array}{cc} 1 & n = A \text{.} \text{rows} \\ 2 & \text{let } C \text{ be a ne} \end{array}$ 2 let C be a new  $n \times n$  matrix<br>3 **narallel for**  $i = 1$  to n **parallel for**  $i = 1$  **to** *n*<br>4 **parallel for**  $i = 1$ **parallel for**  $j = 1$  **to** n<br>5  $c_{ij} = 0$  $c_{ij} = 0$ <br>6 **for**  $k = 0$ **for**  $k = 1$  **to** *n*<br>7  $c_{ii} = c_{ii}$  $c_{ij} = c_{ij} + a_{ik} \cdot b_{kj}$ <br>8 return C 8 **return** C

ple, two parallel threads might store the same val[ue i](#page-49-0)nto a shared variable, and it **parallel for** l[oop starting in line 3, then](#page-0-0) down the tree of recursion for the **parallel**

# *Race Condition Examples*

<span id="page-51-0"></span>Identify the race condition (if any) from example from Introduction to Algorithms: of the the face condition (if any) from *27.2 Multithreaded matrix multiplication 793*

MAT-VEC-WRONG $(A, x)$ 

 $\begin{array}{ll} 1 & n = A \text{.} \text{rows} \\ 2 & \text{let } v \text{ be a new} \end{array}$ let y be a new vector of length  $n$ 3 **parallel for**  $i = 1$  **to** *n*<br>4  $v_i = 0$ 4  $y_i = 0$ <br>5 **parallel for** 5 **parallel for**  $i = 1$  **to** *n*<br>6 **parallel for**  $i = 1$ 6 **parallel for**  $j = 1$  **to** *n*<br>7  $v_i = v_i + a_{ii}x_i$ 7  $y_i = y_i + a_{ij} x_j$ <br>8 **return** v **return** y P-SQUARE-MATRIX-MULTIPLY $(A, B)$  $\begin{array}{cc} 1 & n = A \text{.} \text{rows} \\ 2 & \text{let } C \text{ be a ne} \end{array}$ 2 let C be a new  $n \times n$  matrix<br>3 **narallel for**  $i = 1$  to n 3 **parallel for**  $i = 1$  **to** *n*<br>4 **parallel for**  $j = 1$ 4 **parallel for**  $j = 1$  **to** *n*<br>5  $c_{ij} = 0$ 5  $c_{ij} = 0$ <br>6 **for**  $k = 0$ 6 **for**  $k = 1$  **to** n<br>7  $c_{ii} = c_{ii}$ 7  $c_{ij} = c_{ij} + a_{ik} \cdot b_{kj}$ <br>8 return C 8 **return** C

In MAT-VEC-WRONG, multiple threads are writing to  $y_i$ 

ple, two parallel threads might store the same val[ue i](#page-50-0)[nto a shared variable, a](#page-0-0)nd it **parallel for** loop starting in line 3, then down the tree of recursion for the **parallel**

**for** loop starting in line 4, and then executes all n iterations of the ordinary **for** loop

# Race Condition Examples *790 Chapter 27 Multithreaded Algorithms*

Identify the race condition (if any) from example from Introduction to Algorithms: of the face condition (if any from MAT-VEC-WRONG $(A, x)$ *27.2 Multithreaded matrix multiplication 793*

 $\begin{array}{ll} 1 & n = A$ .*rows*<br>2 let *v* be a new let y be a new vector of length  $n$ 3 **parallel for**  $i = 1$  **to** *n*<br>4  $v_i = 0$ 4  $y_i = 0$ <br>5 **parallel for** 5 **parallel for**  $i = 1$  **to** *n*<br>6 **parallel for**  $i = 1$ 6 **parallel for**  $j = 1$  **to** n<br>7  $v_i = v_i + a_{ii}x_i$ 7  $y_i = y_i + a_{ij} x_j$ <br>8 **return** v **return** y  $P-SQUARE-MATRIX-MULTIPLY(A, B)$  $1 \quad n = A$  rows 2 let C be a new  $n \times n$  matrix<br>3 **narallel for**  $i = 1$  to n 3 **parallel for**  $i = 1$  **to** *n*<br>4 **parallel for**  $i = 1$ 4 **parallel for**  $j = 1$  **to** *n*<br>5  $c_{ij} = 0$ 5  $c_{ij} = 0$ <br>6 **for**  $k = 0$ 6 **for**  $k = 1$  **to** n<br>7  $c_{ii} = c_{ii}$ 7  $c_{ij} = c_{ij} + a_{ik} \cdot b_{kj}$ <br>8 return C 8 **return** C

In MAT-VEC-WRONG, multiple threads are writing to  $y_i$  In P-SQUARE-MATRIX-MULTIPLY, only one thread is writing to  $c_{i,j}$ 

e do value first. Generally, however, we shall consider the ordinary of the ordinary of the ordinary of the or<br>The ordinary of the ordinary of the ordinary of the ordinary of the ordinary of the ordinary of the ordinary

### **Reductions**

Because the loops are executing separately, you may wish to combine the results from different threads to a final answer. You need to use reduction to make this work.

K ロ ▶ K 個 ▶ K 할 ▶ K 할 ▶ 이 할 → 9 Q Q →

\$!OMP PARALLEL PRIVATE(X) REDUCTION(+:SUM)

# OpenMP Modifications

```
1 program reduce OMP2
2 integer :: i, num steps
3 double precision :: x, pi, step, sum
4 \sin \theta = 0.0d0 ; nsteps = 100000000
5 step = 1.0d0 / dble (nsteps)
6 !SOMP PARALLEL DO PRIVATE(X) REDUCTION(+:SUM)
7 | do i = 1, nsteps
|8| x = (dhle(i) + 0.5d0) * step9 sum = sum + 4.0d0 / (1.0d0 + x * x)
10 enddo
11 !$OMP END PARALLEL DO
12 pi = step * sum
13 print *, "Estimate of Pi with ", nsteps, " steps is "
          , p i
14 end program reduceOMP2
```
\$ gfortran -fopenmp reduceOMP2.f90 -o reduceOMP2 \$ ./reduceOMP2 Estimate of Pi with 10000 steps is 3.1413926444243732

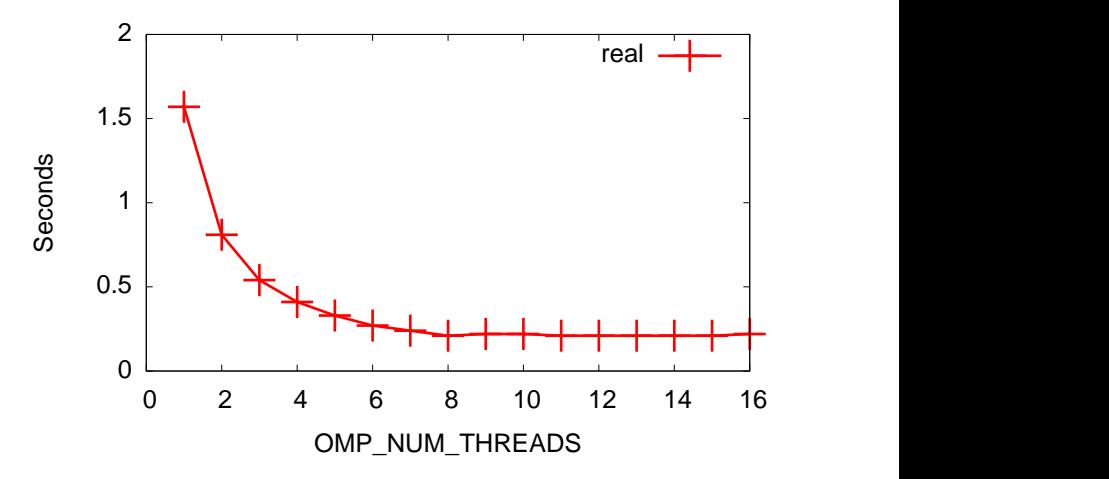

イロト イ部 トイ君 トイ君 ト 重  $299$ 

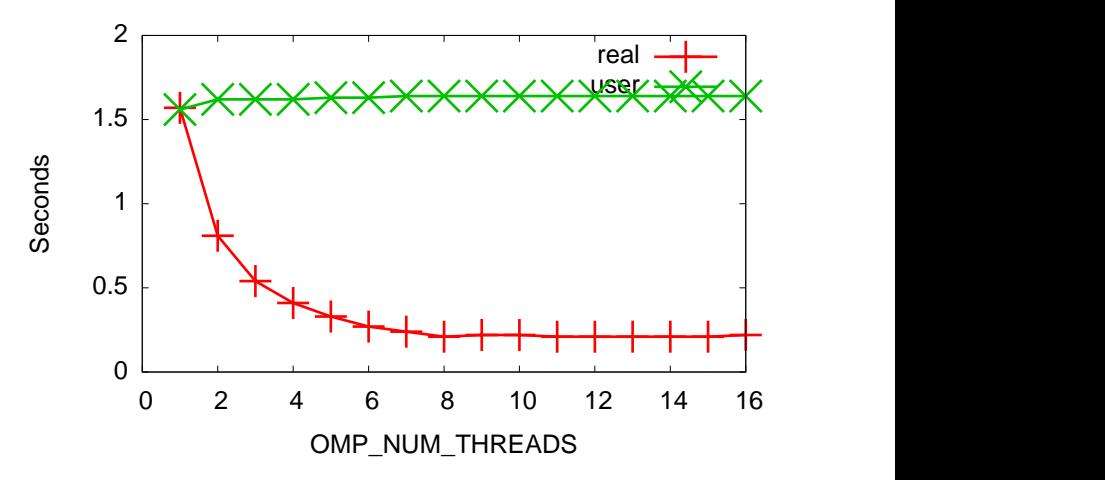

メロトメ 御 トメ 差 トメ 差 ト È  $299$ 

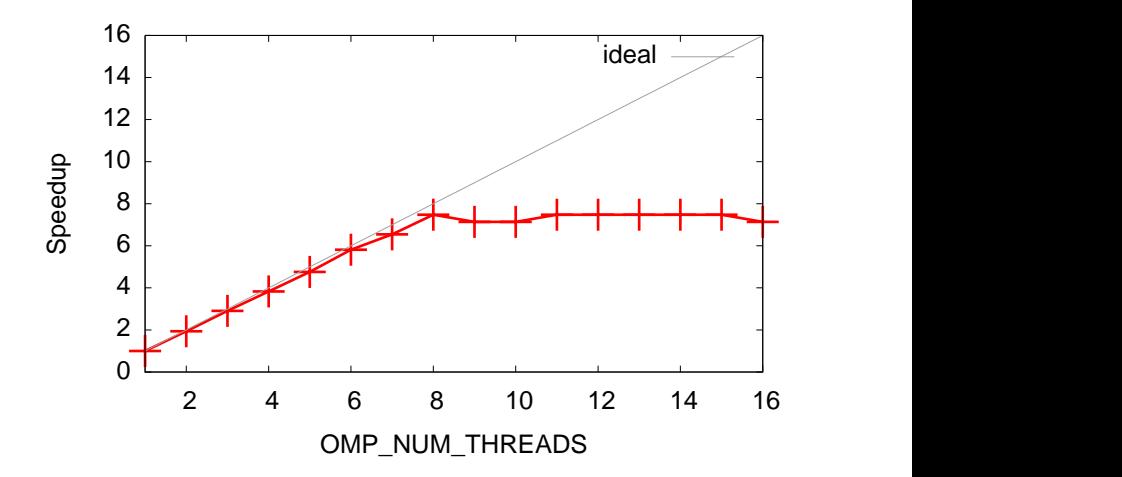

イロト イ部 トイ君 トイ君 ト 重  $299$ 

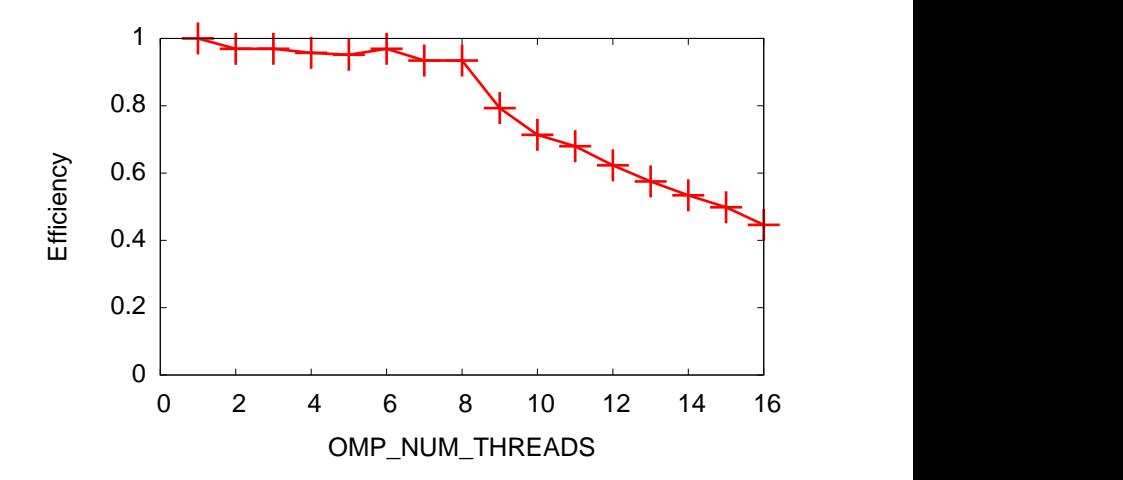

イロト イ部 トイ君 トイ君 ト È  $299$ 

# Loop Splitting

One of the key ideas to remember is that loops often contain several operations that can be split. Taking an example from the Patterns in Parallel Programming book, imagine we have a loop with two functions:

- $\triangleright$  BIG\_COMPUTATION a big computation the executes independently on each element in the loop
- $\triangleright$  COMBINE an element that cannot be parallelized and must execute in order

4 0 > 4 4 + 4 = + 4 = + = + + 0 4 0 +

# Loop Splitting

```
do i = 1, nsteps
 x = BIG_COMPUTATION(i)call COMBINE(x,answer)
enddo
```
#### can be split into

```
do i = 1, nsteps
 x(i) = BIG_COMPUTATION(i)enddo
do i = 1, nsteps
  call COMBINE(x(i),answer)
enddo
```
**KORKARYKERKER POLO** 

# Using OpenMP in Loop Splitting

```
!$OMP PARALLEL DO PRIVATE(I)
do i = 1, nsteps
 x(i) = BIG_COMPUTATION(i)enddo
!$OMP END PARALLEL DO
do i = 1, nsteps
  call COMBINE(x(i),answer)
enddo
```
**KORK EXTERNE PROVIDE** 

# Controlling Loops

There are many options for controlling the execution of threads.

!\$OMP DO SCHEDULE(TYPE,integer)

- $\triangleright$  schedule(static[,chunk]) groups of size chunk statically assigned in a round-robin fashion
- $\triangleright$  schedule(dynamic[,chunk]) threads dynamically grab work as it is completed
- $\triangleright$  schedule(guided[,chunk]) chunk size is reduced automatically during iteration toward a minimum level of chunk

4 0 > 4 4 + 4 = + 4 = + = + + 0 4 0 +

 $\triangleright$  schedule(runtime) - checks the OMP SCHEDULE environmental variable

# Controlling Loops

```
integer, parameter :: chunk = 10
```

```
!$OMP PARALLEL PRIVATE(i,j,z,c,it) DEFAULT(SHARED)
!$OMP DO SCHEDULE(DYNAMIC,CHUNK)
 do i = 1, n
   do i = 1, n
...
```
### Controlling Loops

setenv OMP\_SCHEDULE static 11.477u 0.012s 0:08.24 139.3%

setenv OMP\_SCHEDULE dynamic 11.239u 0.006s 0:05.67 198.0%

setenv OMP\_SCHEDULE guided 11.453u 0.005s 0:06.52 175.6%

setenv OMP\_SCHEDULE static,20 11.439u 0.028s 0:05.89 194.3%

no omp 11.280u 0.004s 0:11.28 100.0%

**KORKARYKERKER POLO** 

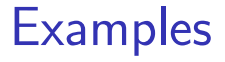

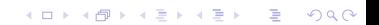

#### <span id="page-66-0"></span>Multithread Matrix Multiplication

To multiply matrix  $A$  by matrix  $B$  to get matrix  $C$  we can divide the matrixes into submatrices:

$$
A = \begin{pmatrix} A_{11} & A_{12} \\ A_{21} & A_{22} \end{pmatrix}, B = \begin{pmatrix} B_{11} & B_{12} \\ B_{21} & B_{22} \end{pmatrix}, C = \begin{pmatrix} C_{11} & C_{12} \\ C_{21} & C_{22} \end{pmatrix}
$$

$$
\begin{pmatrix} C_{11} & C_{12} \\ C_{21} & C_{22} \end{pmatrix} = \begin{pmatrix} A_{11} & A_{12} \\ A_{21} & A_{22} \end{pmatrix} \begin{pmatrix} B_{11} & B_{12} \\ B_{21} & B_{22} \end{pmatrix}
$$

$$
\begin{pmatrix} C_{11} & C_{12} \\ C_{21} & C_{22} \end{pmatrix} = \begin{pmatrix} A_{11}B_{11} & A_{11}B_{12} \\ A_{21}B_{11} & A_{21}B_{12} \end{pmatrix} \begin{pmatrix} A_{12}B_{21} & A_{12}B_{22} \\ A_{22}B_{21} & A_{22}B_{22} \end{pmatrix}
$$

$$
(3)
$$

#### <span id="page-67-0"></span>Multithread Matrix Multiplication Pseudocode ititiiread iviat

P-MATRIX-MULTIPLY-RECURSIVE $(C, A, B)$ 

```
1 \quad n = Arows
 2 if n == 1c_{11} = a_{11}b_{11}4 else let T be a new n \times n matrix<br>5 partition A B C and T int
            partition A, B, C, and T into n/2 \times n/2 submatrices
                 A_{11}, A_{12}, A_{21}, A_{22}; B_{11}, B_{12}, B_{21}, B_{22}; C_{11}, C_{12}, C_{21}, C_{22};
                 and T_{11}, T_{12}, T_{21}, T_{22}; respectively
 6 spawn P-MATRIX-MULTIPLY-RECURSIVE(C_{11}, A_{11}, B_{11})<br>7 spawn P-MATRIX-MULTIPLY-RECURSIVE(C_{12}, A_{11}, B_{12})Spawn P-MATRIX-MULTIPLY-RECURSIVE(C_{12}, A_{11}, B_{12})<br>spawn P-MATRIX-MULTIPLY-RECURSIVE(C_{21}, A_{21}, B_{11})8 spawn P-MATRIX-MULTIPLY-RECURSIVE(C_{21}, A_{21}, B_{11})<br>9 spawn P-MATRIX-MULTIPLY-RECURSIVE(C_{22}, A_{21}, B_{12})spawn P-MATRIX-MULTIPLY-RECURSIVE(C_{22}, A_{21}, B_{12})10 spawn P-MATRIX-MULTIPLY-RECURSIVE(T_{11}, A_{12}, B_{21})11 spawn P-MATRIX-MULTIPLY-RECURSIVE(T_{12}, A_{12}, B_{22})12 spawn P-MATRIX-MULTIPLY-RECURSIVE(T_{21}, A_{22}, B_{21})13 P-MATRIX-MULTIPLY-RECURSIVE(T_{22}, A_{22}, B_{22})14 sync
15 parallel for i = 1 to n<br>16 parallel for i = 116 parallel for j = 1 to n<br>17 c_{ii} = c_{ii} + t_{ii}c_{ij} = c_{ij} + t_{ij}
```
<span id="page-68-0"></span>Multithread Mergesort Pseudocode

P-MERGE-SORT(A, p, r, B, s)  
\n1 n = r - p + 1  
\n2 if n = 1  
\n3 B[s] = A[p]  
\n4 else let T[1..n] be a new array  
\n5 q = 
$$
\lfloor (p + r)/2 \rfloor
$$
  
\n6 q' = q - p + 1  
\n7 span P-MERGE-SORT(A, p, q, T, 1)  
\n8 P-MERGE-SORT(A, q + 1, r, T, q' + 1)  
\n9 sync  
\n10 P-MERGE(T, 1, q', q' + 1, n, B, s)

# Multithread Merge Pseudocode

 $P-MERGE(T, p_1, r_1, p_2, r_2, A, p_3)$  $1$   $n_1 = r_1 - p_1 + 1$ 2  $n_2 = r_2 - p_2 + 1$ <br>3 if  $n_1 < n_2$ 3 **if**  $n_1 < n_2$  /// ensure that  $n_1 \ge n_2$ <br>4 exchange  $p_1$  with  $p_2$ exchange  $p_1$  with  $p_2$ 5 exchange  $r_1$  with  $r_2$ 6 exchange  $n_1$  with  $n_2$ 7 **if**  $n_1 = 0$  /// both empty? 8 **return** 9 **else**  $q_1 = \lfloor (p_1 + r_1)/2 \rfloor$ <br>10  $q_2 = \text{BINARY-SEARCH}$ 10  $q_2 = \text{BINARY-SEARCH}(T[q_1], T, p_2, r_2)$ <br>11  $q_3 = p_3 + (q_1 - p_1) + (q_2 - p_2)$ 11  $q_3 = p_3 + (q_1 - p_1) + (q_2 - p_2)$ <br>
12  $A[q_3] = T[q_1]$ 12  $A[q_3] = T[q_1]$ <br>13 **snawn** P-MER 13 **spawn** P-MERGE $(T, p_1, q_1 - 1, p_2, q_2 - 1, A, p_3)$ <br>14 P-MERGE $(T, a_1 + 1, r_1, a_2, r_2, A, a_3 + 1)$ 14 P-MERGE $(T, q_1 + 1, r_1, q_2, r_2, A, q_3 + 1)$ <br>15 svnc 15 **sync**

# Multithread Merge Diagram

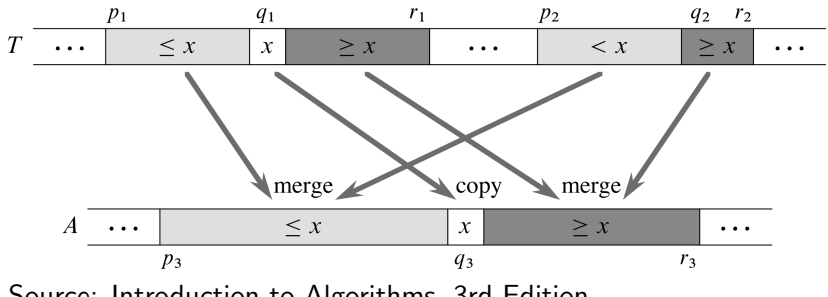

K ロ ▶ K 個 ▶ K 할 ▶ K 할 ▶ 이 할 → 9 Q Q →